## Inhon\_F28 可攜式 WIFI 熱點開關

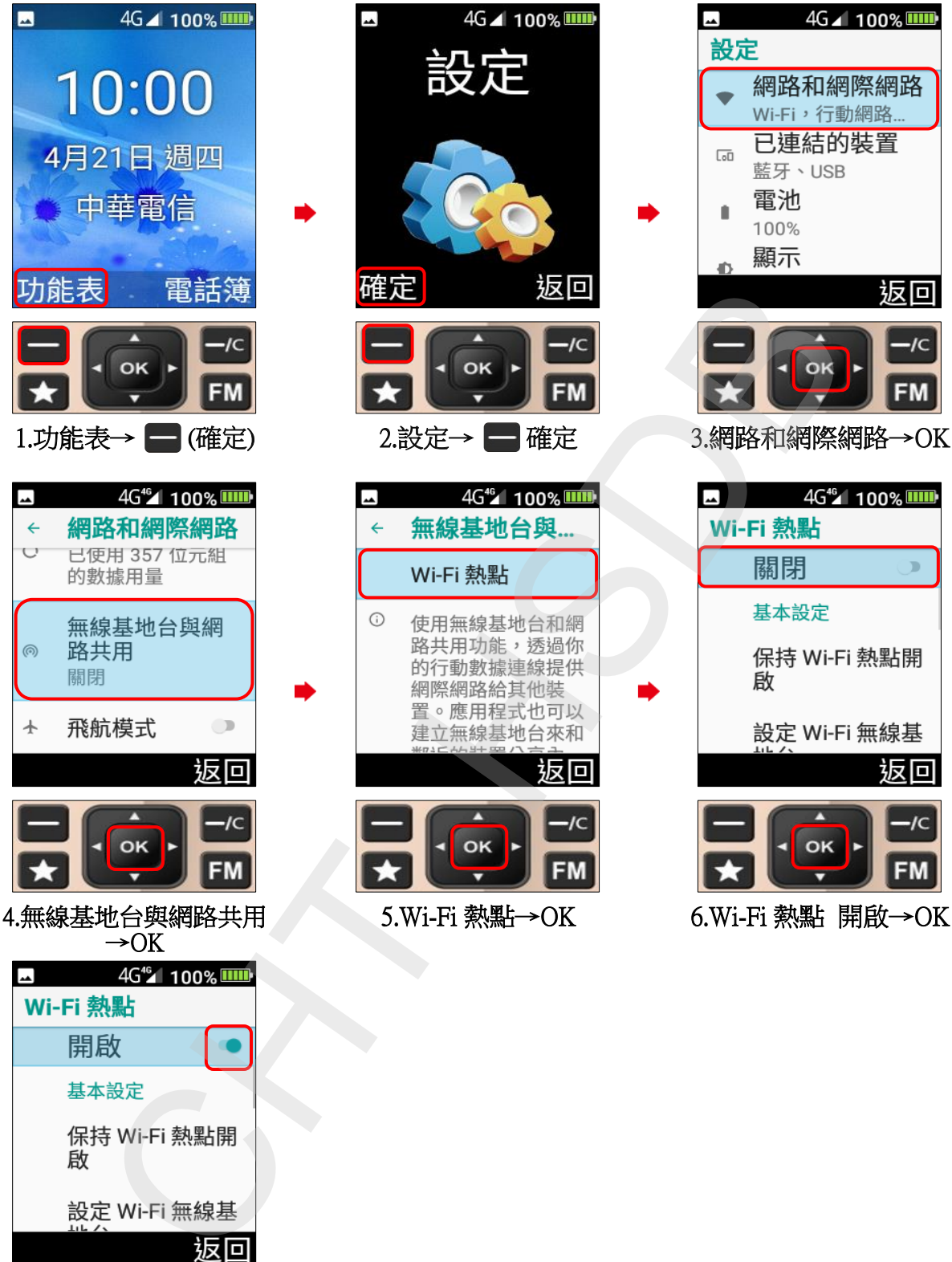

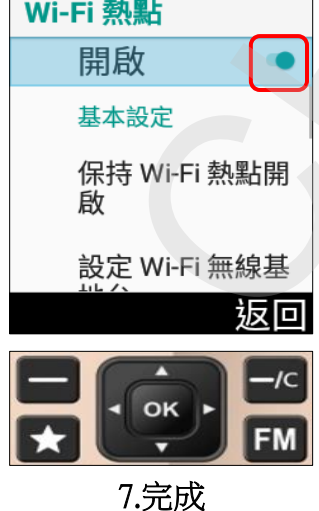